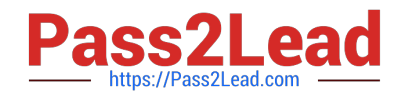

# **P2090-011Q&As**

IBM InfoSphere Change Data Capture Technical Mastery Test v2

# **Pass IBM P2090-011 Exam with 100% Guarantee**

Free Download Real Questions & Answers **PDF** and **VCE** file from:

**https://www.pass2lead.com/p2090-011.html**

100% Passing Guarantee 100% Money Back Assurance

Following Questions and Answers are all new published by IBM Official Exam Center

**C** Instant Download After Purchase

**83 100% Money Back Guarantee** 

365 Days Free Update

800,000+ Satisfied Customers  $\epsilon$  of

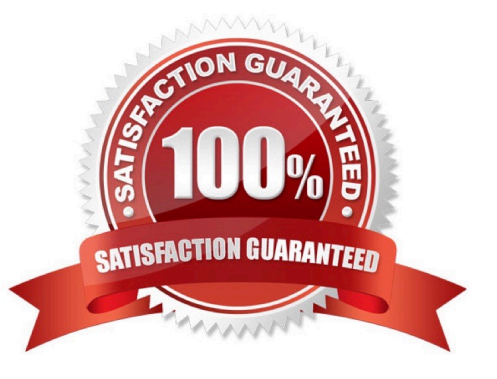

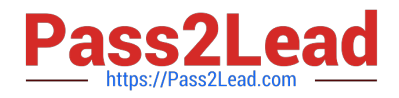

#### **QUESTION 1**

Which of the following connection methods is used to integrate CDC with InfoSphere DataStage?

- A. Flat File, Staging Tables, Direct Connect and Shared Memory
- B. Flat File, Staging Tables, Direct Connect and Messaging Queue
- C. Flat File, Staging Tables, Direct Connect and Named Pipes
- D. All of the above.

Correct Answer: B

#### **QUESTION 2**

Which of the following database objects can be replicated while integrating heterogeneous data sources?

- A. Tables and Stored Procedures
- B. Tables and Tablespaces
- C. Tables and Views
- D. Table objects only
- Correct Answer: D

## **QUESTION 3**

Which of the following replication methods is best suited for re-assigning data values using lookup tables?

- A. Adaptive Apply
- B. Summarization
- C. Consolidation ?One-to-One
- D. Consolidation ?One-to-Many
- Correct Answer: D

## **QUESTION 4**

Which additional step is required to configure bi-directional replication?

- A. check the \\'Prevent Recursion\\' box
- B. specify Primary Key

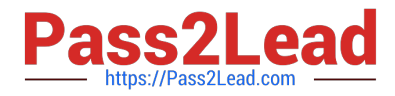

- C. specify a Unique Index
- D. restart the CDC source instance

Correct Answer: A

#### **QUESTION 5**

The default port number 10101 assigned to Access Server is \_\_\_\_\_\_\_\_\_\_\_\_\_\_\_\_.

A. a fixed value pre-assigned by the software that can never be changed

- B. a fixed value assigned by users at the time of installing the software
- C. automatically assigned based on the license key
- D. updatable by editing the Management Console properties
- Correct Answer: D

[P2090-011 PDF Dumps](https://www.pass2lead.com/p2090-011.html) [P2090-011 VCE Dumps](https://www.pass2lead.com/p2090-011.html) [P2090-011 Exam Questions](https://www.pass2lead.com/p2090-011.html)